# **MVEL Component**

# MVEL Component

#### **Available as of Camel 2.12**

The **mvel:** component allows you to process a message using an [MVEL](http://mvel.codehaus.org/) template. This can be ideal when using [Templating](https://cwiki.apache.org/confluence/display/CAMEL/Templating) to generate responses for requests.

Maven users will need to add the following dependency to their pom. xml for this component:

```
<dependency>
    <groupId>org.apache.camel</groupId>
    <artifactId>camel-mvel</artifactId>
    <version>x.x.x</version>
    <!-- use the same version as your Camel core version -->
</dependency>
```
# **URI format**

mvel:templateName[?options]

Where **templateName** is the classpath-local URI of the template to invoke; or the complete URL of the remote template (eg:<file://folder/myfile.mvel>).

You can append query options to the URI in the following format, ?option=value&option=value&...

#### **Options**

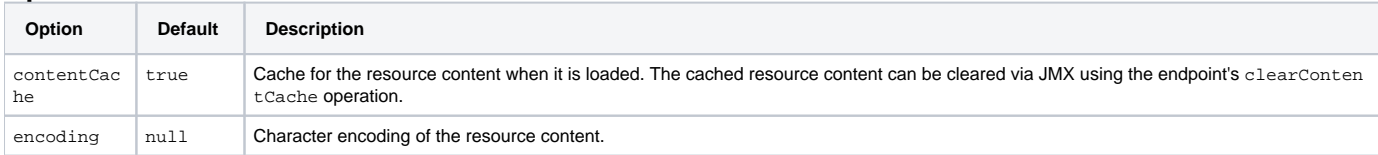

# **Message Headers**

The mvel component sets a couple headers on the message.

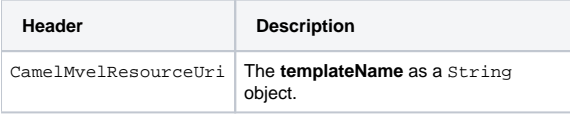

### **MVEL Context**

Camel will provide exchange information in the MVEL context (just a Map). The Exchange is transfered as:

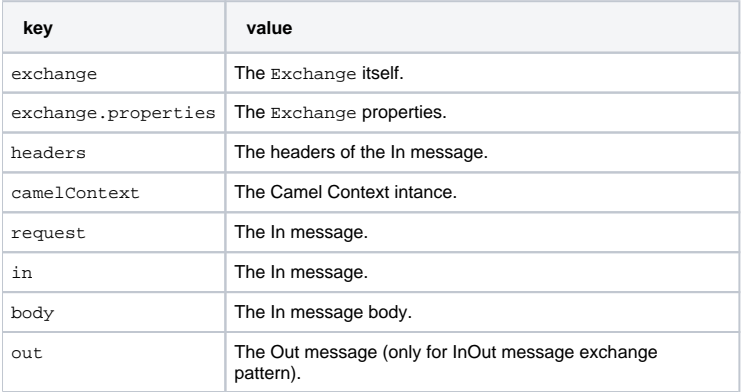

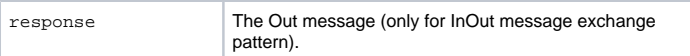

### **Hot reloading**

The mvel template resource is, by default, hot reloadable for both file and classpath resources (expanded jar). If you set contentCache=true, Camel will only load the resource once, and thus hot reloading is not possible. This scenario can be used in production, when the resource never changes.

#### **Dynamic templates**

Camel provides two headers by which you can define a different resource location for a template or the template content itself. If any of these headers is set then Camel uses this over the endpoint configured resource. This allows you to provide a dynamic template at runtime.

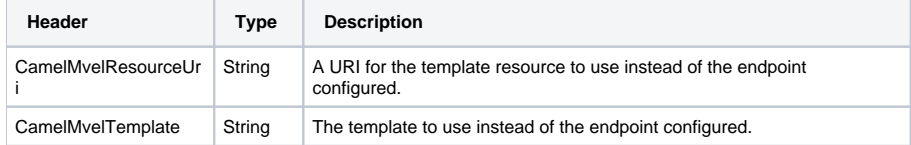

## **Samples**

#### For example you could use something like

```
from("activemq:My.Queue").
  to("mvel:com/acme/MyResponse.mvel");
```
To use a MVEL template to formulate a response to a message for InOut message exchanges (where there is a JMSReplyTo header).

To specify what template the component should use dynamically via a header, so for example:

```
from("direct:in").
  setHeader("CamelMvelResourceUri").constant("path/to/my/template.mvel").
  to("mvel:dummy");
```
To specify a template directly as a header the component should use dynamically via a header, so for example:

```
from("direct:in").
  setHeader("CamelMvelTemplate").constant("@{\"The result is \" + request.body * 3}\" }").
  to("velocity:dummy");
```
#### **See Also**

- [Configuring Camel](https://cwiki.apache.org/confluence/display/CAMEL/Configuring+Camel)
- [Component](https://cwiki.apache.org/confluence/display/CAMEL/Component)
- [Endpoint](https://cwiki.apache.org/confluence/display/CAMEL/Endpoint)
- **[Getting Started](https://cwiki.apache.org/confluence/display/CAMEL/Getting+Started)**